# Banner Technical Basics

- A Discussion About Banner Tables, Fields, Data, etc.
- Presented By
- Barry Stubbs
- Sr. ERP Analyst
- Sam Houston State University
- bstubbs@shsu.edu

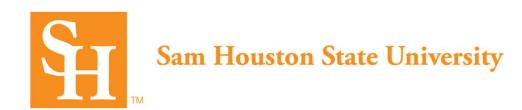

# **Presentation Overview**

- In this presentation, Banner technical staff will gain a better understanding of Banner Tables, Views, Fields, Data, etc. This includes How-To's, ERD's, SQL queries, and Discussion, which will expand the attendee's knowledge and understanding of foundational database concepts of the Banner system.
- This presentation is geared towards technical staff learning to support Banner in their organization.

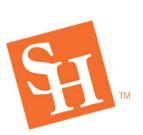

# Learning Objectives

- Describe Banner Table/View/Field Naming Conventions
- Describe Banner Tables Schemas/Owners
- Provide technical 'How-To's' related to Tables, Views, Fields, Data, etc.
- Provide technical resources for further research.
- Provide an open discussion of topics discussed.

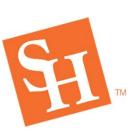

# Banner – Under The Hood

A look under the hood

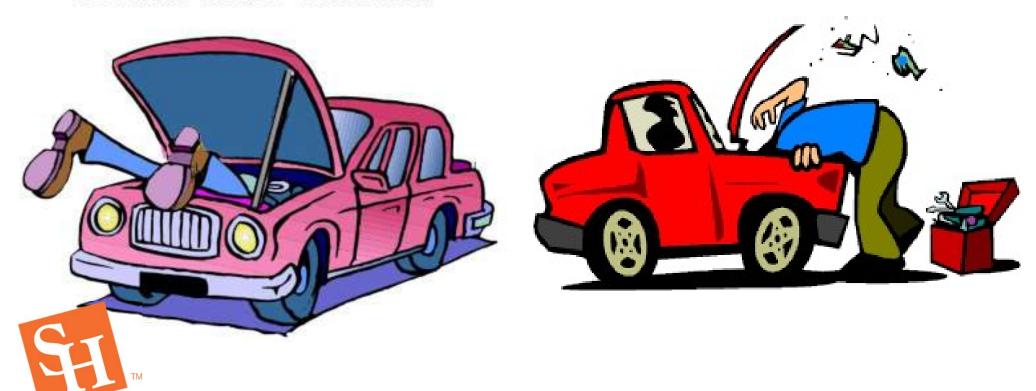

# Tables - The Basics

#### Banner Table Naming Conventions

• The unique seven- or eight-character names of Banner tables are assigned according to a set of conventions. Each name is built from the same four components:

• System identifier (one or two characters).

Module identifier (one character).

Object type code (one character).

Unique identifier (four characters).

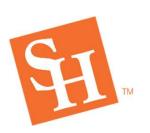

Ex. SPRIDEN

# Banner Table Naming Conventions – cont'd.

## **S**PRIDEN

- System Identifier
  - First 1-2 characters of table name.
  - Identifies primary system that owns the table.
    - A Advancement
    - F Finance
    - G General
    - N Position Control
    - P HR/Payroll
    - **R** Financial Aid
    - **S** Student
    - T Accounts Receivable
  - For a full list, refer to the Banner Getting Started Guide.

# Banner Table Naming Conventions — cont'd.

### **SPRIDEN**

#### Module Identifier

- Typically, the <sup>2nd</sup> character of table name.
- Identifies primary module that owns the table, within the system identified by the previous character(s).
  - A Admissions
  - C Catalog
  - **E S**upport Services
  - F Registration/Fee Assessment
  - **G** General Student
  - H Grades/Academic History
  - I Faculty Load
  - L Local Management
  - M CAPP
  - O Overall
  - Person
  - R Recruiting
  - S Schedule
  - **T** Validation Table
  - U Utility

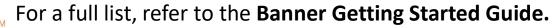

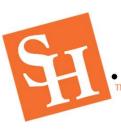

# Banner Table Naming Conventions – cont'd.

# **SPRIDEN**

- Object Type Code
  - Typically, the 3<sup>rd</sup> character of table name.
  - Identifies the type of table.
    - **B** Base Table
    - R Repeating/Rule Table
    - **T** Temporary Table
    - V Validation Table or View
  - For a full list, refer to the Banner Getting Started Guide.

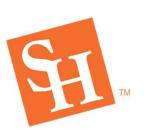

# Banner Table Naming Conventions – cont'd.

#### **SPRIDEN** - Student Person Repeating IDEN tification Table

#### Unique Identifier

- Typically, the last 4 characters of table name.
- Uniquely Identifies the table, within the System & Module.
  - IDEN Identification Table
- Examples
  - FEED Feed
  - PERS Person
  - TELE Telephone
  - ADDR Address
  - EMPL Employee
  - POSN Position
  - STAT Status
  - GENL General Ledger
  - TRND Transaction Detail

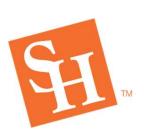

# Table Schema/Owner

- Each Table has a **Schema** or **Owner**, which basically owns that table and all its related objects, such as Indexes, Triggers, etc. within the database. Usually the **Schema/Owner** corresponds with the **System Identifier** used in the table name.
- Some Common Owners/Schemas are:
  - **ALUMNI** Advancement Schema Owner
  - BANSECR Security Schema Owner
  - FAISMGR Financial Aid Schema Owner
  - **FIMSMGR** Finance Schema Owner
  - GENERAL General Schema Owner
  - PAYROLL Payroll Schema Owner
  - **POSNCT**L Position Control Schema Owner
  - SATURN Student Schema Owner
  - TAISMGR Accounts Receivable Schema Owner
  - TXCNMGR TCC Schema Owner

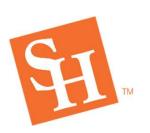

# Table Talk – Tell Me More!

#### Common Questions About Tables

- What's the purpose of this table?
- Who owns this table?
- What kind of data does it store?
- What are the fields in this table?
- What do the field names mean?
- How is the table structured?
- What other tables relate to this table?
- What other tables have similar fields?
- What's the impact of changing data in this table or field?
- What triggers, procedures, packages update this table or field?
- Where do I go from here?

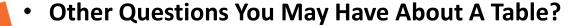

# Where Can I Find The Answers?

- What are Some Sources of Table Information
  - Ellucian Banner Manuals Maybe, but I kinda doubt it.
  - Google It! Maybe, but results may be out-of-date or inaccurate.
  - Use SQL's desc tablename Gonna get you a little info, but...
  - <u>Use SQL Developer and navigate to it</u> *That may help some, but not very easy to navigate to.*
  - IKEA, Ashley's, Rooms To Go... That's what my wife would tell you.
  - ERD's (Entity Relationship Diagrams), Cross-Ref Charts, Ellucian Support Search Now we're getting somewhere!
  - Oracle Data Dictionary Views (Use SQL) That's Cool!
  - Ask on the Ellucian Forums! Not a bad idea!
  - Use a combination of some of the above (except IKEA)— Home Run!!!!
- Other Sources of Table Information?

## **Use SQL Describe**

### Desc SPRIDEN;

| Name                       | Null | L?   | Туре               |
|----------------------------|------|------|--------------------|
| SPRIDEN_PIDM               | NOT  | NULL | NUMBER(8)          |
| SPRIDEN_ID                 | NOT  | NULL | VARCHAR2 (9 CHAR)  |
| SPRIDEN_LAST_NAME          | NOT  | NULL | VARCHAR2 (60 CHAR) |
| SPRIDEN_FIRST_NAME         |      |      | VARCHAR2 (60 CHAR) |
| SPRIDEN_MI                 |      |      | VARCHAR2 (60 CHAR) |
| SPRIDEN_CHANGE_IND         |      |      | VARCHAR2 (1 CHAR)  |
| SPRIDEN_ENTITY_IND         |      |      | VARCHAR2 (1 CHAR)  |
| SPRIDEN_ACTIVITY_DATE      | NOT  | NULL | DATE               |
| SPRIDEN_USER               |      |      | VARCHAR2 (30 CHAR) |
| SPRIDEN_ORIGIN             |      |      | VARCHAR2 (30 CHAR) |
| SPRIDEN SEARCH LAST NAME   |      |      | VARCHAR2 (60 CHAR) |
| SPRIDEN SEARCH FIRST NAME  |      |      | VARCHAR2 (60 CHAR) |
| SPRIDEN SEARCH MI          |      |      | VARCHAR2 (60 CHAR) |
| SPRIDEN SOUNDEX LAST NAME  |      |      | CHAR (4 CHAR)      |
| SPRIDEN SOUNDEX FIRST NAME |      |      | CHAR (4 CHAR)      |
| SPRIDEN_NTYP_CODE          |      |      | VARCHAR2 (4 CHAR)  |
| SPRIDEN CREATE USER        |      |      | VARCHAR2 (30 CHAR) |
| SPRIDEN CREATE DATE        |      |      | DATE               |
| SPRIDEN DATA ORIGIN        |      |      | VARCHAR2 (30 CHAR) |
| SPRIDEN CREATE FDMN CODE   |      |      | VARCHAR2 (30 CHAR) |
| SPRIDEN SURNAME PREFIX     |      |      | VARCHAR2 (60 CHAR) |
| SPRIDEN SURROGATE ID       | NOT  | NULL | NUMBER (19)        |
| SPRIDEN VERSION            | NOT  | NULL | NUMBER (19)        |
| SPRIDEN_USER_ID            |      |      | VARCHAR2 (30 CHAR) |
| SPRIDEN VPDI CODE          |      |      | VARCHAR2 (6 CHAR)  |
| SPRIDEN_NAME_ERROR_CODE    |      |      | VARCHAR2 (30 CHAR) |

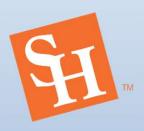

# **Use SQL Developer**

| ⊕ COLUMN NAME              | ∯ DATA_TYPE        | A NULL ARLE | DATA DEFAULT | ∯ COLUMN_ID   ∯ COMMENTS                          |
|----------------------------|--------------------|-------------|--------------|---------------------------------------------------|
| SPRIDEN PIDM               | NUMBER(8,0)        | No          | (null)       | 1 Internal identification number of the person.   |
| SPRIDEN ID                 |                    | No          | (null)       | 2 This field defines the identification number u  |
| SPRIDEN LAST NAME          | VARCHAR2 (60 CHAR) |             | (null)       | 3 This field defines the last name of person.     |
| SPRIDEN FIRST NAME         | VARCHAR2 (60 CHAR) |             | (null)       | 4 This field identifies the first name of person  |
| SPRIDEN MI                 | VARCHAR2 (60 CHAR) |             | (null)       | 5 This field identifies the middle name of person |
| SPRIDEN CHANGE IND         | VARCHAR2 (1 CHAR)  |             | (null)       | 6This field identifies whether type of change m   |
| SPRIDEN ENTITY IND         | VARCHAR2 (1 CHAR)  |             | (null)       | 7 This field identifies whether record is person  |
| SPRIDEN ACTIVITY DATE      | DATE               | No          | (null)       | 8 This field defines the most current date recor  |
| SPRIDEN USER               | VARCHAR2 (30 CHAR) | Yes         | (null)       | 9USER: The ID for the user that most recently a   |
| SPRIDEN ORIGIN             | VARCHAR2 (30 CHAR) |             | (null)       | 10 ORIGIN: The name of the Banner Object that was |
| SPRIDEN SEARCH LAST NAME   | VARCHAR2 (60 CHAR) |             | (null)       | 11 The Last Name field with all spaces and punct  |
| SPRIDEN SEARCH FIRST NAME  |                    |             | (null)       | 12 The First Name field with all spaces and punct |
| SPRIDEN SEARCH MI          | VARCHAR2 (60 CHAR) |             | (null)       | 13 The MI (Middle Initial) field with all spaces  |
| SPRIDEN SOUNDEX LAST NAME  | CHAR (4 CHAR)      | Yes         | (null)       | 14 The Last Name field in SOUNDEX phonetic format |
| SPRIDEN SOUNDEX FIRST NAME |                    | Yes         | (null)       | 15 The First Name field in SOUNDEX phonetic forma |
| SPRIDEN_NTYP_CODE          |                    | Yes         | (null)       | 16 NAME TYPE CODE: The field is used to store the |
| SPRIDEN CREATE USER        | VARCHAR2 (30 CHAR) | Yes         | (null)       | 17 Record Create User: This field contains Banner |
| SPRIDEN CREATE DATE        | DATE               | Yes         | (null)       | 18 Record Create Date: This field contains date n |
| SPRIDEN DATA ORIGIN        | VARCHAR2 (30 CHAR) | Yes         | (null)       | 19 DATA SOURCE: Source system that generated the  |
| SPRIDEN CREATE FDMN CODE   | VARCHAR2 (30 CHAR) | Yes         | (null)       | 20 PII DOMAIN: PII Domain of the user who created |
| SPRIDEN SURNAME PREFIX     | VARCHAR2 (60 CHAR) | Yes         | (null)       | 21 SURNAME PREFIX: Name tag preceding the last na |
| SPRIDEN_SURROGATE_ID       | NUMBER (19,0)      | No          | (null)       | 22 SURROGATE ID: Immutable unique key             |
| SPRIDEN_VERSION            | NUMBER (19,0)      | No          | (null)       | 23 VERSION: Optimistic lock token.                |
| SPRIDEN USER ID            | VARCHAR2 (30 CHAR) | Yes         | (null)       | 24 USER ID: The user ID of the person who inserte |
| SPRIDEN VPDI CODE          | VARCHAR2 (6 CHAR)  |             | (null)       | 25 VPDI CODE: Multi-entity processing code.       |
| SPRIDEN NAME ERROR CODE    | VARCHAR2 (30 CHAR) |             | (null)       | 26 (null)                                         |

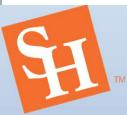

#### Use ERD's – Entity Relationship Diagrams

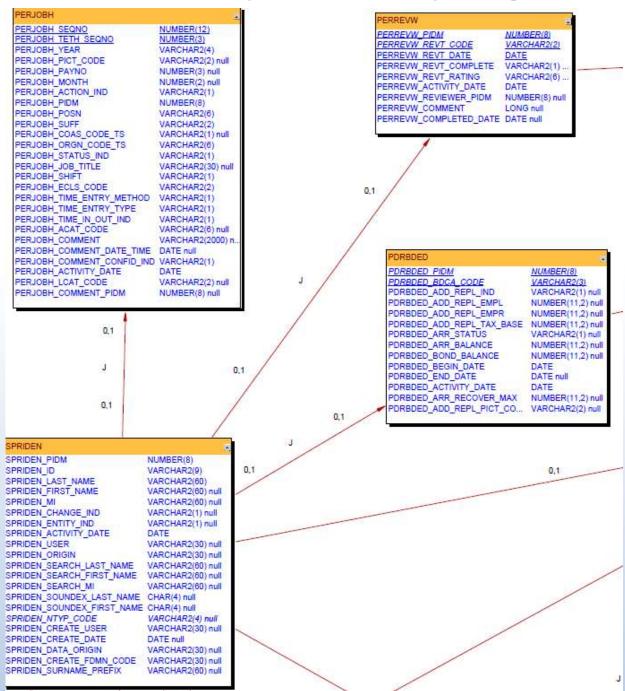

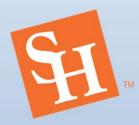

#### **Use Oracle Data Dictionary Views**

#### **Common Views Related to Tables & Fields**

- ALL\_TABLES Lists all tables
- ALL\_VIEWS Lists all views
- ALL\_TAB\_COLUMNS Describes the columns of the tables & views
- ALL\_TAB\_COMMENTS Displays comments for the tables & views
- ALL\_COL\_COMMENTS Displays comments for columns in tables
   & views
- ALL\_SOURCE Contains source code for all PL/SQL objects, including functions, procedures, packages, and package bodies.
- Other views also exist for the Data Dictionary, such as
  - ALL\_PROCEDURES, ALL\_TRIGGERS, ALL\_OBJECTS

#### Other Variants of the Views

- DBA Views for all objects in the database
- ALL Views for all objects in the database accessible to user
- USER Views for all objects owned by the user

## **Data Dictionary Queries**

```
-- Details about Tables
select *
from ALL_TABLES
where TABLE_NAME = 'SPRIDEN';
```

| OWNER            | ↑ TABLESPACE_NAME | \$ CLUSTER_NAME |        | <b>♦ STATUS</b> | PCT_FREE | PCT_USED |   | ♦ MAX_TRANS ♦ I |
|------------------|-------------------|-----------------|--------|-----------------|----------|----------|---|-----------------|
| 1 SATURN SPRIDEN | DEVELOPMENT       | (null)          | (null) | VALID           | 10       | (null)   | 1 | 255             |

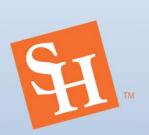

#### -- List of Tables by Owner

|    | <b>♦ OWNER</b> | ↑ TABLE    | <b>♦ STATUS</b> |           | ∯ ROWS  |
|----|----------------|------------|-----------------|-----------|---------|
| 1  | TXCNMGR        | EXCEPTIONS | VALID           | 13-JAN-19 | 0       |
| 2  | TXCNMGR        | FZBWRNT    | VALID           | 09-NOV-21 | 365772  |
| 3  | TXCNMGR        | FZRHUBV    | VALID           | 01-MAY-22 | 317     |
| 4  | TXCNMGR        | FZRINVA    | VALID           | 18-APR-22 | 1308030 |
| 5  | TXCNMGR        | FZRINVC    | VALID           | 11-OCT-21 | 1053491 |
| 6  | TXCNMGR        | FZRINVT    | VALID           | 04-MAY-22 | 1590    |
| 7  | TXCNMGR        | FZRJVAU    | VALID           | 13-JAN-19 | 0       |
| 8  | TXCNMGR        | FZRJVUD    | VALID           | 13-JAN-19 | 0       |
| 9  | TXCNMGR        | FZRLVLS    | VALID           | 03-MAY-22 | 65205   |
| 10 | TXCNMGR        | FZRPCA1    | VALID           | 09-OCT-21 | 10      |

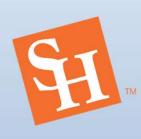

#### -- List The Fields in a Table

select T1.COLUMN NAME "FIELD NAME",

SUBSTR(T1.DATA\_TYPE||'('||T1.DATA\_LENGTH||')', 0, 20) type,
T1.NULLABLE,
T2.COMMENTS

from ALL\_TAB\_COLUMNS T1

left outer join ALL\_COL\_COMMENTS T2

on T1.TABLE\_NAME = T2.TABLE\_NAME
and T1.COLUMN\_NAME = T2.COLUMN\_NAME

where T1.TABLE\_NAME = 'SPRIDEN'
order by COLUMN ID;

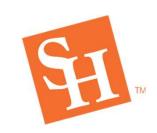

|    | ∯ FIELD NAME               | <b>∜ TYPE</b>  | ♦ NULLABLE |                                                                   |
|----|----------------------------|----------------|------------|-------------------------------------------------------------------|
| 1  | SPRIDEN_PIDM               | NUMBER (22)    | N          | Internal identification number of the person.                     |
| 2  | SPRIDEN_ID                 | VARCHAR2 (36)  | N          | This field defines the identification number used to access perso |
| 3  | SPRIDEN_LAST_NAME          | VARCHAR2 (240) | N          | This field defines the last name of person.                       |
| 4  | SPRIDEN_FIRST_NAME         | VARCHAR2 (240) | Y          | This field identifies the first name of person.                   |
| 5  | SPRIDEN_MI                 | VARCHAR2 (240) | Y          | This field identifies the middle name of person.                  |
| 6  | SPRIDEN_CHANGE_IND         | VARCHAR2 (4)   | Y          | This field identifies whether type of change made to the record w |
| 7  | SPRIDEN_ENTITY_IND         | VARCHAR2 (4)   | Y          | This field identifies whether record is person or non-person reco |
| 8  | SPRIDEN_ACTIVITY_DATE      | DATE(7)        | N          | This field defines the most current date record is created or cha |
| 9  | SPRIDEN_USER               | VARCHAR2 (120) | Y          | USER: The ID for the user that most recently updated the record.  |
| 10 | SPRIDEN_ORIGIN             | VARCHAR2 (120) | Y          | ORIGIN: The name of the Banner Object that was used most recently |
| 11 | SPRIDEN_SEARCH_LAST_NAME   | VARCHAR2 (240) | Y          | The Last Name field with all spaces and punctuation removed and a |
| 12 | SPRIDEN_SEARCH_FIRST_NAME  | VARCHAR2 (240) | Y          | The First Name field with all spaces and punctuation removed and  |
| 13 | SPRIDEN_SEARCH_MI          | VARCHAR2 (240) | Y          | The MI (Middle Initial) field with all spaces and punctuation rem |
| 14 | SPRIDEN_SOUNDEX_LAST_NAME  | CHAR (16)      | Y          | The Last Name field in SOUNDEX phonetic format.                   |
| 15 | SPRIDEN_SOUNDEX_FIRST_NAME | CHAR (16)      | Y          | The First Name field in SOUNDEX phonetic format.                  |
| 16 | SPRIDEN_NTYP_CODE          | VARCHAR2 (16)  | Y          | NAME TYPE CODE: The field is used to store the code that represen |

#### -- List All Tables with Particular Fields

-- and Owned by a Particular Owner

```
select *
from ALL_TAB_COLUMNS
where COLUMN_NAME like '%PIDM%'
    and owner = 'TXCNMGR'
order by OWNER, TABLE_NAME, COLUMN_NAME;
```

|    | <b>♦ OWNER</b> | ↑ TABLE_NAME     | COLUMN_NAME         | <b>⊕</b> DATA_TYPE |        |        | DATA_LENGTH | DATA_PRECISION & DA |
|----|----------------|------------------|---------------------|--------------------|--------|--------|-------------|---------------------|
| 1  | TXCNMGR        | FZRJVUD          | FZRJVUD_VENDOR_PIDM | NUMBER             | (null) | (null) | 22          | 8                   |
| 2  | TXCNMGR        | FZRTINS          | FZRTINS_PIDM        | NUMBER             | (null) | (null) | 22          | 8                   |
| 3  | TXCNMGR        | FZRUCLR          | FZRUCLR_VEND_PIDM   | NUMBER             | (null) | (null) | 22          | 8                   |
| 4  | TXCNMGR        | FZRUDTL          | FZRUDTL_VEND_PIDM   | NUMBER             | (null) | (null) | 22          | 8                   |
| 5  | TXCNMGR        | FZRUSAS          | FZRUSAS_VEND_PIDM   | NUMBER             | (null) | (null) | 22          | 8                   |
| 6  | TXCNMGR        | FZTHUBP          | FZTHUBP_PIDM        | NUMBER             | (null) | (null) | 22          | 8                   |
| 7  | TXCNMGR        | FZTHUBT          | FZTHUBT_PIDM        | NUMBER             | (null) | (null) | 22          | 8                   |
| 8  | TXCNMGR        | MLOG\$_SZBPGCC   | SZBPGCC_PIDM        | NUMBER             | (null) | (null) | 22          | 8                   |
| 9  | TXCNMGR        | MLOG\$_SZRCBM9   | SZRCBM9_PIDM        | NUMBER             | (null) | (null) | 22          | 8                   |
| 10 | TXCNMGR        | MLOG\$_SZRCBMS   | SZRCBMS_PIDM        | NUMBER             | (null) | (null) | 22          | 8                   |
| 11 | TXCNMGR        | MLOG\$_SZRFACU   | SZRFACU_PIDM        | NUMBER             | (null) | (null) | 22          | 8                   |
| 12 | TXCNMGR        | MLOG\$_SZRGCUG   | SZRGCUG_PIDM        | NUMBER             | (null) | (null) | 22          | 8                   |
| 13 | TXCNMGR        | MLOG\$_SZRHEMB   | SZRHEMB_PIDM        | NUMBER             | (null) | (null) | 22          | 8                   |
| 14 | TXCNMGR        | MLOG\$_SZRHEVA   | SZRHEVA_PIDM        | NUMBER             | (null) | (null) | 22          | 8                   |
| 15 | TVCNIACD       | MT ACC CONDUCTED | פיזחטשיים הדהא      | MILIMORD           | /mm11) | (mul1) | າາ          | 0                   |

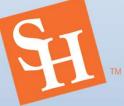

# Details about Views select \* from ALL\_VIEWS where OWNER = 'BANINST1' order by VIEW\_NAME;

|    | ♦ OWNER  |                                | ↑ TEXT_LENGTH | TEXT    |                      |                  |               |
|----|----------|--------------------------------|---------------|---------|----------------------|------------------|---------------|
| 1  | BANINST1 | AF_ACCOUNT_DETAIL_VIEW         | 960           | SELECT  | FRBGBIL_PMSC_CODE,   | TRRACCD          | GRNT_CODE,    |
| 2  | BANINST1 | AF_ACCTG_DISTRIBUTION_ANALYSIS | 9452          | select  | fabinvh_vend_pidm,   | fabinvh_code, fa | binvh_multipl |
| 3  | BANINST1 | AF_ACCT_ATTRIBUTES_PROFILE     | 948           | SELECT  | ftracta_coas_code,   | ftvcoas_title    | , 'ACCT', f   |
| 4  | BANINST1 | AF_ACTV_ATTRIBUTES_PROFILE     | 948           | SELECT  | ftracva_coas_code,   | ftvcoas_title    | , 'ACTV', f   |
| 5  | BANINST1 | AF_ATTRIBUTE_SETS_PROFILE      | 643           | SELECT  | ftvatts_coas_code,ft | tvcoas_title,ftv | atts_code,ftv |
| 6  | BANINST1 | AF_ATYP_ATTRIBUTES_PROFILE     | 948           | SELECT  | ftratya_coas_code,   | ftvcoas_title    | , 'ATYP', f   |
| 7  | BANINST1 | AF_BILLING_DETAIL_VIEW         | 1023          | SELECT  | FRBGBIL_PMSC_CODE,   | FRRBDET          | GRNT_CODE,    |
| 8  | BANINST1 | AF_BUDGET_AVAILABILITY         | 9866          | select  | substr(to_char(to_c  | date(fgbbavl_fsy | r_code,'RR'), |
| 9  | BANINST1 | AF_BUDGET_DEVELOPMENT          | 13625         | select  | fbvbldl_obud_code,   | ftvobud_budg_ti  | tle, fbvbldl_ |
| 10 | BANINST1 | AF_CHART_ATTRIBUTES_PROFILE    | 417           | SELECT  | ftvattt_coas_code,ft | tvcoas_title,ftv | attt_code,ftv |
| 11 | BANINST1 | AF_DISBURSEMENT_ANALYSIS       | 3173          | SELECT  | fabinvh_vend_pidm    |                  |               |
| 12 | BANINST1 | AF_ENDOWMENT_DISTR_PROFILE     | 2820          | SELECT  | FNVENDW_COAS_COI     | DE, FNVENDW_P    | OOL_CODE,     |
| 13 | RANTNST1 | AF FNDOWMENT FINDS PROFILE     | 2674          | SFT.FCT | FNVFNDW COAS COI     | ם שחמשעשים שח    | OOT. CODE     |

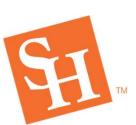

```
-- Locate PL/SQL Code
```

-- Where PIDM is used

#### -- In TCC Code

select OWNER, TYPE, NAME, LINE, TEXT
from ALL\_SOURCE
where upper(TEXT) like '%PIDM%'
 and OWNER = ('TXCNMGR')
order by OWNER, TYPE, NAME, LINE;

|    | <b>♦ OWNER</b> | ∯ TYPE  | <b>∜</b> NAME       | ∯ LINE | ∯ TEXT                                                       |
|----|----------------|---------|---------------------|--------|--------------------------------------------------------------|
| 1  | TXCNMGR        | TRIGGER | PT_TCC_PZBESTD      | 10     | pzbestd_pidm,                                                |
| 2  | TXCNMGR        | TRIGGER | PT_TCC_PZBESTD      | 20     | :new.pebempl_pidm,                                           |
| 3  | TXCNMGR        | TRIGGER | PT_TCC_PZBESTD      | 34     | pzbestd_pidm,                                                |
| 4  | TXCNMGR        | TRIGGER | PT_TCC_PZBESTD      | 44     | :old.pebempl_pidm,                                           |
| 5  | TXCNMGR        | TRIGGER | PT_TCC_PZBESTD      | 55     | pzbestd_pidm                                                 |
| 6  | TXCNMGR        | TRIGGER | PT_TCC_PZBESTD      | 57     | WHERE pzbestd_pidm = :old.pebempl_pidm);                     |
| 7  | TXCNMGR        | TRIGGER | PT_TCC_PZBESTD      | 62     | WHERE pzbestd_pidm = :old.pebempl_pidm;                      |
| 8  | TXCNMGR        | TRIGGER | SZRTXSI_ROW_SPRHOLD | 70     | WHERE sprhold_pidm = :NEW.szrtxsi_pidm                       |
| 9  | TXCNMGR        | TRIGGER | SZRTXSI_ROW_SPRHOLD | 84     | <pre>gb_hold.p_create( p_pidm =&gt; :NEW.szrtxsi_pidm,</pre> |
| 10 | TXCNMGR        | TRIGGER | SZRTXSI_ROW_SPRHOLD | 108    | where sprhold_pidm = :NEW.szrtxsi_pidm                       |
| 11 | TXCNMGR        | TRIGGER | T_PZRACCR           | 13     | pzraccr_pidm ,                                               |
| 12 | TXCNMGR        | TRIGGER | T_PZRACCR           | 26     | :new.phraccr_pidm,                                           |
| 13 | TXCNMGR        | TRIGGER | T PZRACCR           | 44     | WHERE pzraccr pidm = :old.phraccr pidm                       |

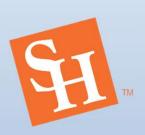

# Misc. Data Dictionary Queries

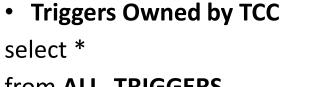

from **ALL\_TRIGGERS**where owner = 'TXCNMGR'
order by OWNER, TRIGGER\_NAME;

Procedures Owned by TCC

select \*
from ALL\_PROCEDURES
where owner = 'TXCNMGR'
order by OWNER, OBJECT\_NAME;

All Database Objects Owned by TCC

select \*

from **ALL\_OBJECTS**where owner = 'TXCNMGR'
order by OWNER, OBJECT\_NAME,
OBJECT\_TYPE;

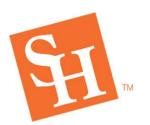

# Reference Materials

- Banner General Technical Reference Manual
- Banner Getting Started Guide
- Banner Transformed: Getting Started With...
- Ellucian Support Search for:
  - Table or Field Name
  - Entity Relationship Diagram
  - ERD
- eCommunities Search or just ask the question
- Oracle Documentation
  - Locate section on Data Dictionary Views
- YouTube Yes, you heard me right!
  - Search for "Oracle Data Dictionary"
- Google
  - Search for Table or Field Name
  - Use discretion with the results
    - May be old or inaccurate

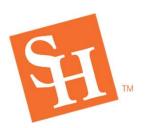

# **Final Thoughts**

- Questions?
- Other Table Wisdom?
- Comments, Suggestions, Closest IKEA?
- Barry Stubbs <u>bstubbs@shsu.edu</u>

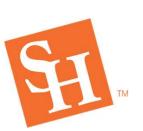